Государственное профессиональное образовательное учреждение «Усинский политехнический техникум»

Методические рекомендации по **составлению кроссвордов** 

 $\bm{\curvearrowright}$ 

Выполнила: преподаватель спецдисциплин Андрюнина Елена Владиславовна.

**MBO Кроссворд — это задача-головоломка; ее суть в заполнении пересекающихся рядов клеток (по вертикали и горизонтали) словами, разгадываемыми по приводимому списку определений смысла этих слов.** 

**Название игры имеет английское происхождение (англ. «cross» — пересечение и «word» — слово) и переводится как «крестслово», отсюда и другое название кроссворда — «крестословица».** 

**Кроссворд– это своеобразная самопроверка, занимательный тест**

 $C<sub>3</sub>$ 

Кроссворды широко используют в учебной деятельности.

- **Учебный кроссворд** это дидактическая игра, которая содержит игровую и учебную задачу.
- Кроссворд должен быть доступен для учащегося: учтены подготовка по предмету, требования учебной программы.

### **Виды учебных кроссвордов**

 $C<sub>3</sub>$ 

**Познавательный (или обучающий)** – составляется по тексту (с использованием текста, рисунков, схем, вопросов, выводов, тестов) учебной литературы, лекции. Цель его направлена на овладение определенными знаниями, умениями, навыками.

### **Виды учебных кроссвордов**

 $C<sub>3</sub>$ 

**Обобщающий** – предлагается учащимся после изучения очередной темы, раздела, с целью обобщения, уточнения причинноследственных связей, подготовки к итоговому тестированию.

### **Виды учебных кроссвордов**

 $C<sub>3</sub>$ 

**Итоговый** – служит для комплексной проверки изученного материала более крупных разделов. Здесь могут быть использованы вопросы из предыдущих кроссвордов, включены вопросы на развитие логического мышления.

 $\overline{\text{C3}}$ Составление кроссвордов является одной из форм внеаудиторной самостоятельной работы студентов

Самостоятельное составление кроссвордов способствует развитию умений ориентироваться в учебном и дополнительном материале, правильно и точно формулировать вопросы, определять тип кроссворда, создавать в печатном и электронном варианте, а также развитию творческих возможностей студентов.

# Общие требования при составлении кроссвордов

 $C<sub>3</sub>$ 

- **Не допускается наличие "плашек" (незаполненных клеток) в сетке кроссворда.**
- **Не допускаются случайные буквосочетания и пересечения.**
- **Загаданные слова должны быть именами существительными в именительном падеже единственного числа.**
- **Двухбуквенные слова должны иметь два пересечения.**
- **Трехбуквенные слова должны иметь не менее двух пересечений.**
- **Не допускаются аббревиатуры (ЗиЛ и т.д.), сокращения (детдом и др.).**
- **Не рекомендуется большое количество двухбуквенных слов.**
- **Все тексты должны быть написаны разборчиво, желательно отпечатаны.**
- **На каждом листе должна быть фамилия автора, а также название данного кроссворда.**

## **Требования к оформлению:**

 $C<sub>3</sub>$ 

**Рисунок кроссворда должен быть четким. Сетки всех кроссвордов должны быть выполнены в двух экземплярах: 1-й экз. - с заполненными словами; 2-й экз. - только с цифрами позиций.** 

## **Оформление ответов на кроссворды**

 $C<sub>3</sub>$ 

**Ответы на кроссворды публикуются отдельно. Они предназначены для проверки правильности решения кроссворда и дают возможность ознакомиться с правильными, что способствует решению одной из основных задач разгадывания кроссвордов — повышению эрудиции и увеличению словарного запаса.**

Составление условий (толкований) кроссворда

 $C<sub>3</sub>$ 

 Во-первых, они должны быть строго лаконичными. Не следует делать их пространными, излишне исчерпывающими, многословными, несущими избыточную информацию.

- Во-вторых, старайтесь подать слово с наименее известной стороны.
- В третьих, просмотрите словари: возможно, в одном из них и окажется наилучшее определение. В определениях не должно быть однокоренных слов.

Этапы составления кроссворда

 $C<sub>3</sub>$ 

- Сделать анализ учебного текста по теме занятия.
- Составить список слов изучаемого учебного материала.
- Выбрать наиболее подходящий тип кроссворда.
- Поиск и составление вопросов к терминам, понятиям, определения.
- Вычерчивание рисунка сетки.
- Нумерация рисунка сетки.
- Печать текстов вопросов и ответов.
- Орфографическая проверка текстов.
- Проверка текстов на соответствие нумерации.
- Печать кроссворда.

## **Оценка решения кроссворда**

 $C<sub>3</sub>$ 

**Тематические кроссворды, содержащие вопросы конкретного раздела изучаемого предмета, обычно состоят из 15-20 слов, а итоговые доходят до 25. Согласно действующей пяти балльной системе оценивания знаний разработана шкала оценки знаний.**

## **Шкала оценки знаний**

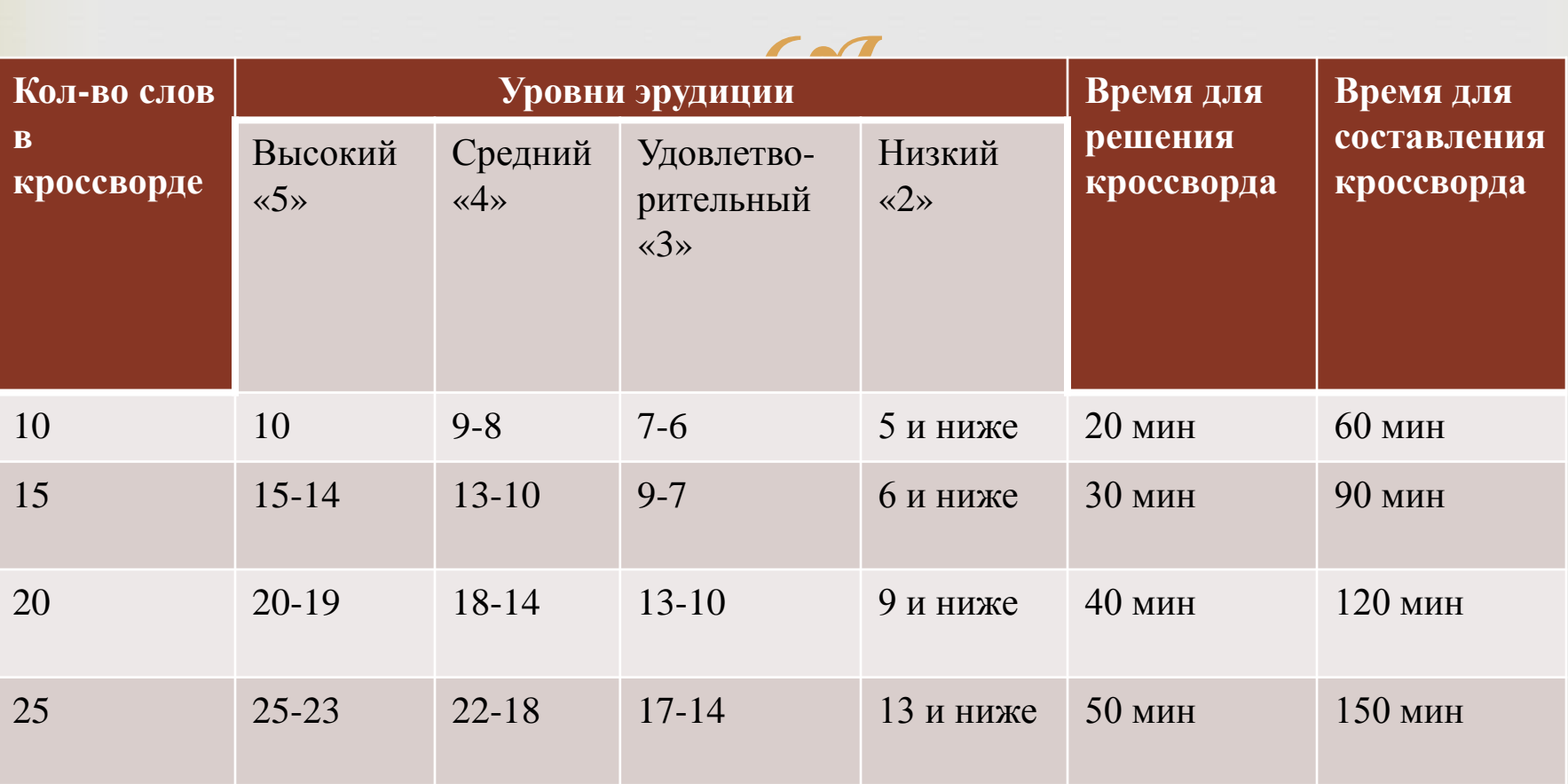

**Создание кроссвордов с применением Microsoft Word, Microsoft Excel, Microsoft PowerPoint**

 $C<sub>3</sub>$ 

**С целью повышения мотивации учащихся к обучению для решения и создания кроссвордов можно использовать возможности персонального компьютера. Кроссворды можно составлять тремя способами: использование программ: Microsoft Word,Microsoft Excel, Microsoft PowerPoint**.

# **Первый способ. Создание кроссворда в MS Word.**

#### **Основные приемы**

- veek Создание сетки графическим методом; при этом все элементы должны быть сгруппированы Создание сетки табличным методом; при этом границы ненужных ячеек стираются
- Номера либо вставляют непосредственно в ячейки, либо записывают рядом с соответствующими ячейками

Задания к кроссворду могут быть расположены обычным способом или оформлены в виде выносок к соответствующим клеткам

# **Требования к созданию кроссворда в MS Word**

 $C<sub>3</sub>$ 

**Наличие сетки. Наличие нумерации. Наличие грамотно сформулированных заданий к кроссворду. Наглядное оформление и расположение кроссворда на странице**

**Достоинства метода:** 

Возможность многократной распечатки.

са Независимость от компьютера при

использовании.

Простота реализации.

**Недостатки метода:**

Неэффективная возможность использования в электронном виде.

Невозможность автоматизации проверки результата.

Создается в основном только для работы на бумаге.

## **Второй способ. Создание кроссворда в Microsoft PowerPoint**

 $C<sub>3</sub>$ 

#### **Основные приемы**

- Создание сетки табличным методом; при этом границы ненужных ячеек стираются
- Номера либо вставляют непосредственно в ячейки, либо записывают рядом с соответствующими ячейками
- Задания к кроссворду могут быть расположены обычным способом или на каждый вопрос отводится отдельный слайд.
- Решение кроссворда должно быть организовано автоматически, с использованием гиперссылок.

## **Требования к созданию кроссворда в Microsoft PowerPoint**

 $C<sub>3</sub>$ 

- **Наличие сетки.**
- **Наличие нумерации.**

<u>ta a seria de la p</u>

- **Наличие грамотно сформулированных заданий к кроссворду.**
- **Наглядное оформление и расположение кроссворда на слайде.**
- **Наличие возможности выбора верного ответа и присутствие неверных ответов с гиперссылками на автоматическое появление правильного ответа в сетке и переход на слайд неверно при выборе неверного ответа.**

#### **Достоинства метода:**

- Возможность многократного использования.
- Эффективная возможность использования в электронном виде.

Возможность использования в обучающих целях.

 $C<sub>3</sub>$ 

#### **Недостатки метода:**

- Невозможность распечатки.
- Зависимость от компьютера.
- Трудность в реализации.
- Проверка результата происходит при выборе ответов, до тех пор пока ученик не справится с заданием.

# **Третий способ. Создание кроссворда в Microsoft Excel**

 $C<sub>3</sub>$ 

#### **Основные приемы**

- Сетка кроссворда создается путем обозначения границ ячеек и настройки их ширины и высоты таким образом, чтобы они получились квадратными.
- Задания к кроссворду могут быть расположены обычным образом или оформлены в виде примечаний к ячейкам, в которых находится нумерация.
- Проверка правильности разгадывания кроссворда может быть осуществлена с помощью условного форматирования (например, если в ячейку введена правильная буква, то ячейка заливается определенным цветом или идет подсчет верных букв в словах).

Требования к созданию кроссворда в Microsoft Excel

 $C<sub>3</sub>$ 

- **САНАЛИЧИЕ СЕТКИ.**
- **Наличие нумерации.**
- **Наличие грамотного сформулированных заданий к кроссворду.**
- **Наглядное оформление и расположение кроссворда на рабочем листе.**
- **Наличие проверки правильности решения кроссворда.**

### **Достоинства метода:**

- **«Возможность многократной распечатки.**<br>• Возможность размешения большого по 1
- Возможность размещения большого по размерам кроссворда.
- Возможность автоматизации проверки результата.
- Создается для работы не только на бумаге, но и в электронном виде.
- Эффективная возможность использования в электронном виде.
- **Недостатки метода:**
- Зависимость от компьютера при использовании.
- Настройки проверки требует определенных знаний.

**TEALE Составление кроссворда является прекрасным средством активизации мыслительной деятельности студентов.** 

**Решение кроссвордов, тренирует и улучшает память, расширяет кругозор, способствуют развитию сообразительности, мышления, позволяет усваивать знания, запоминать слова в игровой форме, действует как успокаивающее средство, может применяться для тестирования, учит работать со справочниками и словарями позволяет с пользой провести время.**

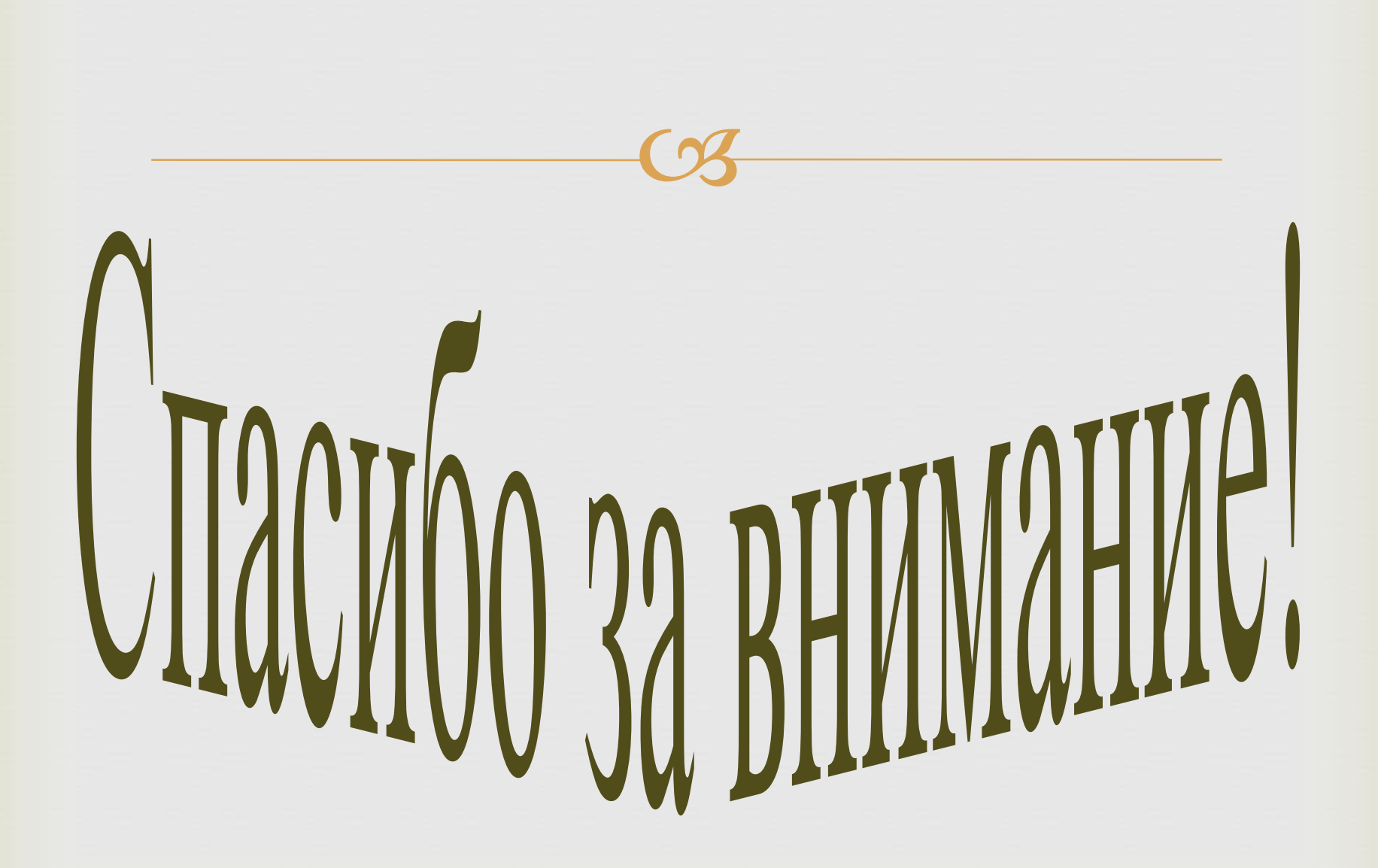